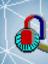

## QuickField 6.4

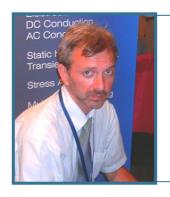

Vladimir Podnos,
Director of Marketing and Support,
Tera Analysis Ltd.

QuickField 6.4 overview. Analysis capabilities.

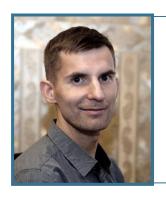

Alexander Lyubimtsev Support Engineer Tera Analysis Ltd.

QuickField 3D live demonstration

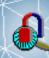

## QuickField 6.4

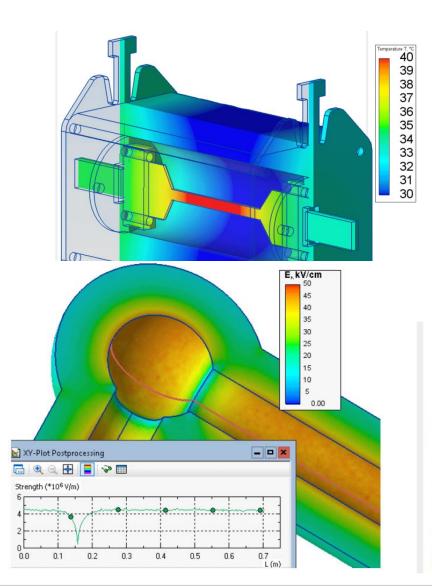

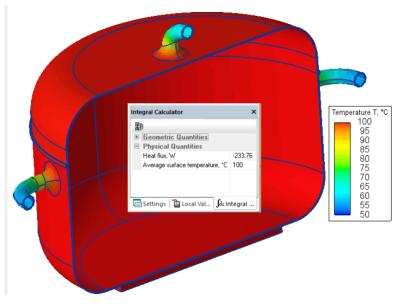

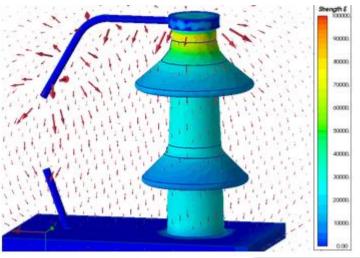

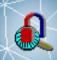

## QuickField

FEA for Electromagnetics, Heat, Stress and

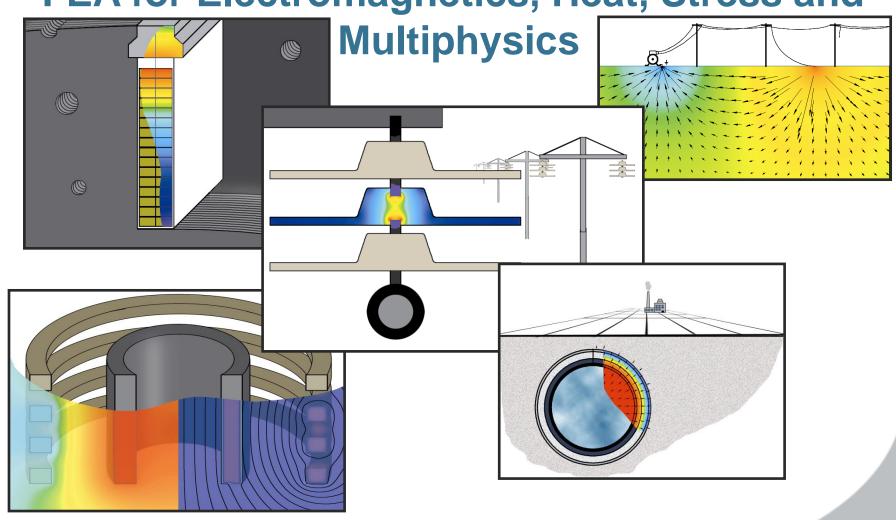

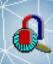

# **QuickField Analysis Options**

| Magnetic analysis suite         |                                                  |  |  |  |  |  |
|---------------------------------|--------------------------------------------------|--|--|--|--|--|
|                                 | Magnetostatics                                   |  |  |  |  |  |
| Magnetic Problems               | AC Magnetics                                     |  |  |  |  |  |
|                                 | Transient Magnetic                               |  |  |  |  |  |
| Electric analysis suite         |                                                  |  |  |  |  |  |
| Electric Problems               | Electrostatics (2D,3D) and DC Conduction (2D,3D) |  |  |  |  |  |
|                                 | AC Conduction                                    |  |  |  |  |  |
|                                 | Transient Electric field                         |  |  |  |  |  |
| Thermostructural analysis suite |                                                  |  |  |  |  |  |
| Thermal and mechanical problems | Steady-State Heat transfer (2D,3D)               |  |  |  |  |  |
|                                 | Transient Heat transfer                          |  |  |  |  |  |
|                                 | Stress analysis                                  |  |  |  |  |  |

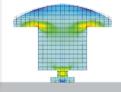

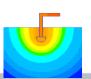

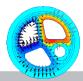

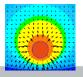

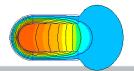

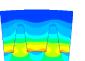

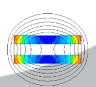

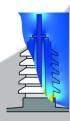

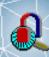

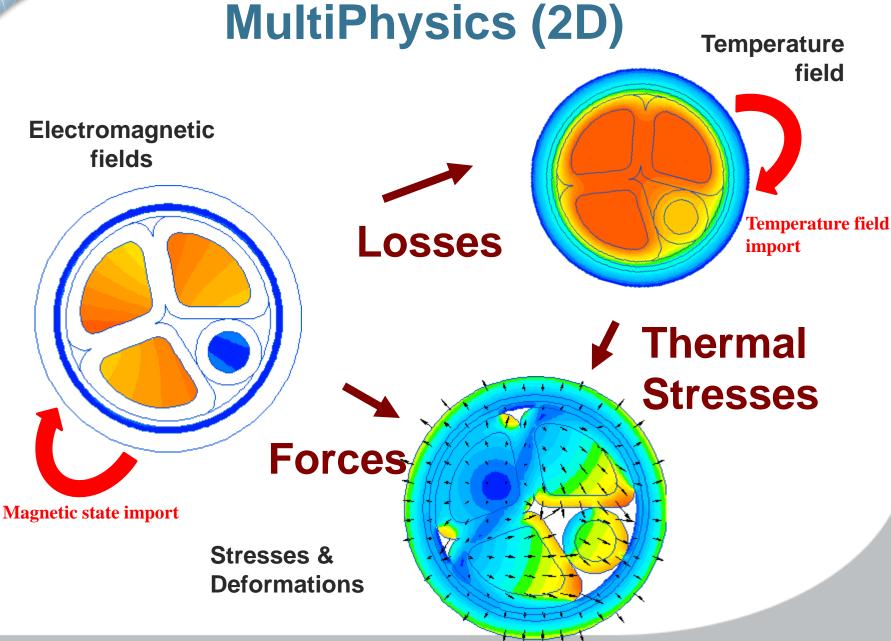

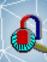

# MultiPhysics (2D)

**Source problem** 

---> | Transferred data | ---> Destination problem

| Source p | roblem |
|----------|--------|
|----------|--------|

| DC magnetics            | Permeability | Permeability       | Initial conditions  |                      |                         | Force [N]       |
|-------------------------|--------------|--------------------|---------------------|----------------------|-------------------------|-----------------|
| AC magnetics            |              |                    |                     | Joule heat [W]       | Joule heat [W]          | Force [N]       |
| Transient magnetics     |              |                    | Initial conditions  | Joule heat [W]       | Joule heat [W]          | Force [N]       |
| Electrostatics          |              |                    |                     |                      |                         | Force [N]       |
| DC conduction           |              |                    |                     | Joule heat [W]       | Joule heat [W]          | Force [N]       |
| AC conduction           |              |                    |                     | Joule heat [W]       | Joule heat [W]          | Force [N]       |
| Transient electric      |              |                    |                     |                      |                         |                 |
| Static heat transfer    |              | Temperature<br>[T] |                     |                      | Initial conditions      | Temperature [T] |
| Transient heat transfer |              | Temperature<br>[T] |                     |                      | Initial conditions      | Temperature [T] |
| Stress Analysis         |              |                    |                     |                      |                         |                 |
| Destination problem     | DC magnetics | AC magnetics       | Transient magnetics | Static heat transfer | Transient heat transfer | Stress Analysis |

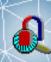

## Open object interface

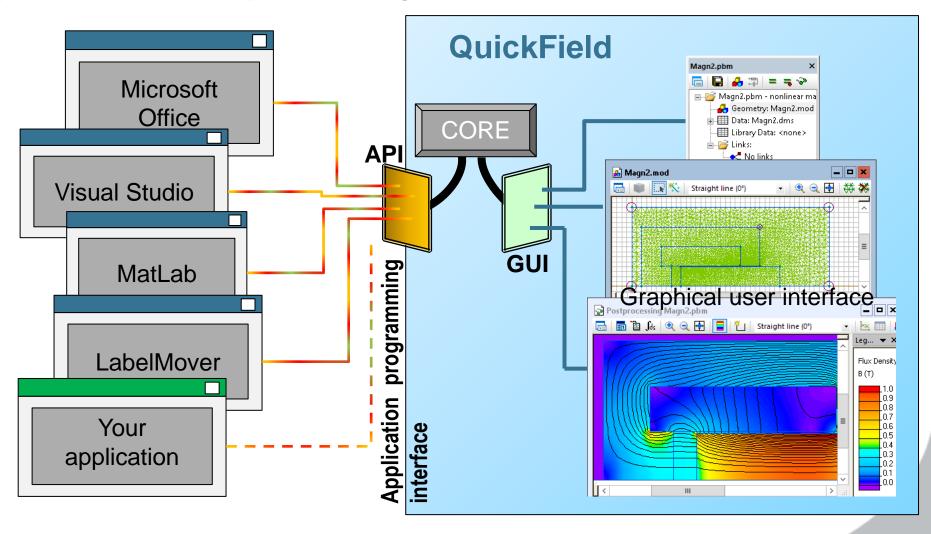

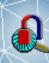

## **QuickField API - ActiveField**

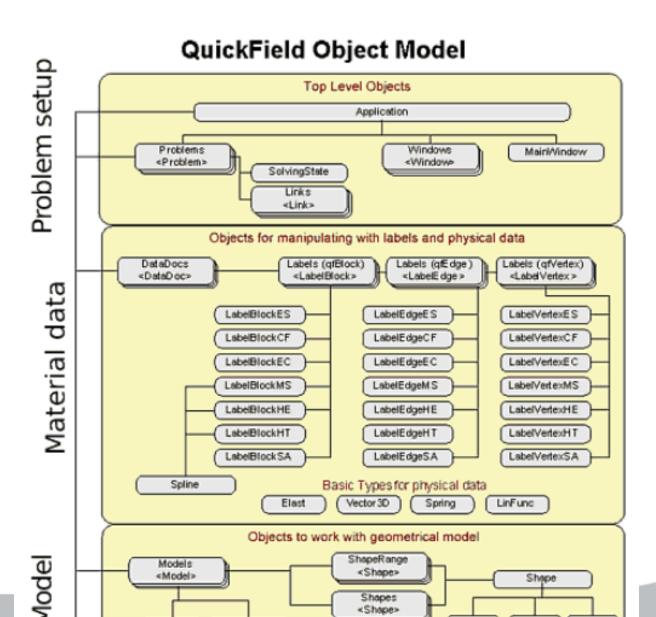

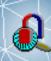

## Parametric analysis with LabelMover

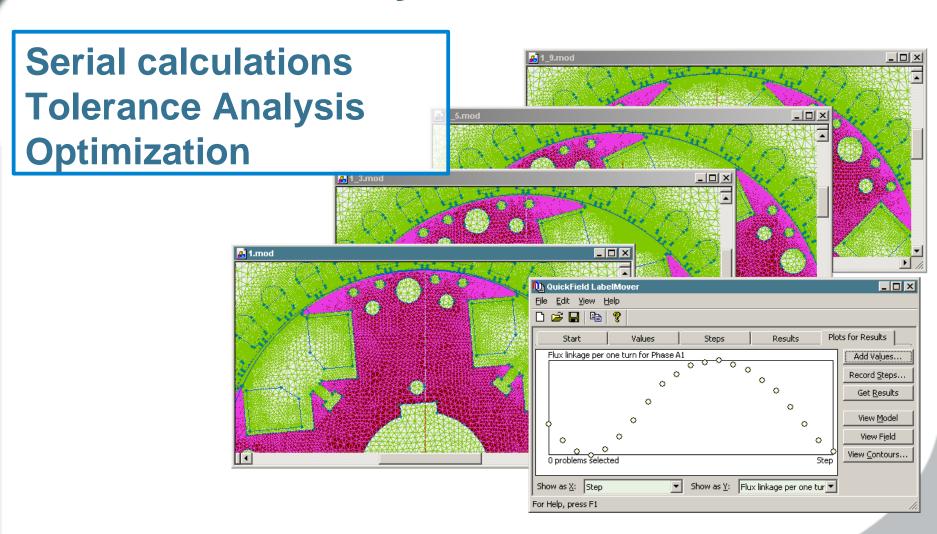

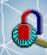

### Free utilities

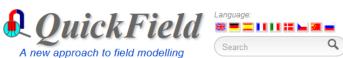

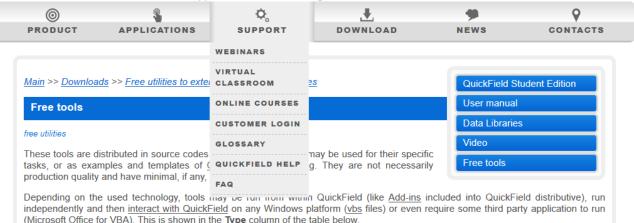

#### Online tools

- BH curve permeability calculator
- This tool converts normal BH-curve to intrinsic and calculates differential and linear magnetic permeability.
- Complex power and impedance calculator

This calculator facilitates complex numbers (phasors) arithmetic operations: impedance and power calculation.

- Core loss coefficients calculator
- Core loss coefficients calculator is used to calculate the core loss coefficients on given dataset.
- Harmonics analysis

This script can perform harmonic analysis for input data of any nature. You can copy data from QuickField time-tables or LabelMover results and automatically calculate the magnitude and phase of any harmonic specified by its number.

- QuickField formula plotter
- This simple tool helps construing QuickField formulas by plotting the corresponding 2D charts.
- Natural convection coefficient calculator
- This calculator provides the natural convection coefficient for some predefined surface types.
- Exported field plotter
- QuickField is capable of exporting the field to a text file. Exported Field Plotter visualizes the exported data.

#### Download-able tools

| Tool name | Туре                   | Source Code<br>Language |
|-----------|------------------------|-------------------------|
|           | HTML Application (HTA) | JavaScript              |

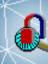

## QuickField 6.4

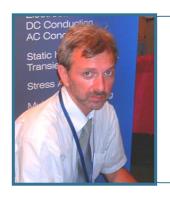

Vladimir Podnos,
Director of Marketing and Support,
Tera Analysis Ltd.

QuickField 6.4 overview. Analysis capabilities.

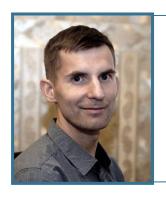

Alexander Lyubimtsev Support Engineer Tera Analysis Ltd.

QuickField 3D live demonstration

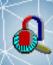

# Spark plug electric field

HV electrode Insulator

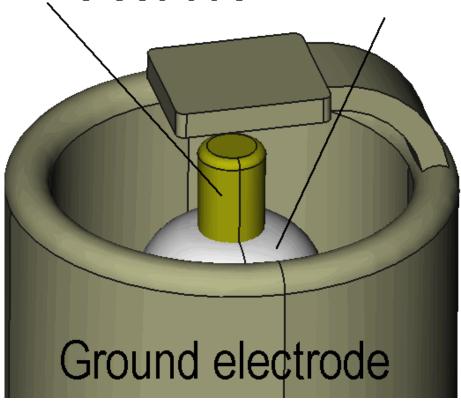

### **Problem specification:**

Relative permittivity of air  $\varepsilon_0 = 1$ ,

Relative permittivity of insulator  $\varepsilon_r = 5$ ,

Electrode DC voltage 15 kV.

#### Task:

Calculate the electric field stress distribution in the spark plug air gap

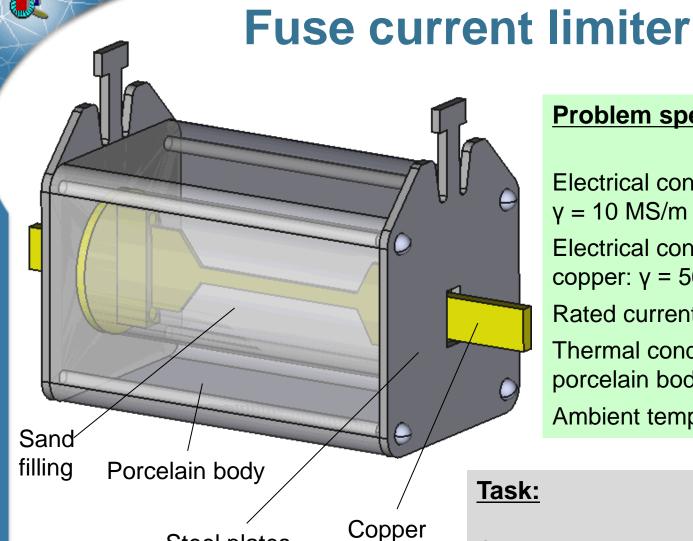

Steel plates

#### **Problem specification:**

Electrical conductivity of the steel:

y = 10 MS/m

Electrical conductivity of the copper:  $\gamma = 56 \text{ MS/m}$ 

Rated current I = 100 A.

Thermal conductivity of the porcelain body = 2 W/K-m.

Ambient temperature  $T = +20^{\circ}$  C.

Calculate the temperature of the fuse